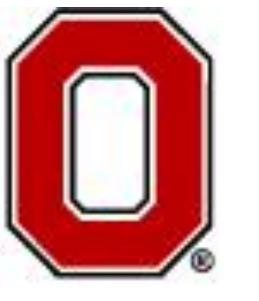

THE OHIO STATE **UNIVERSITY** 

## **Moderation in Two-Condition Within-Subjects Designs**

## **Methods for Probing**

The Ohio State University, Department of Psychology Association for Psychological Science The Objectors illumentarial Development of Development May 28 2017, Boston, MS

# **Simple Slopes and Johnson-Neyman Probing Methods Extended to Two-Condition Within-Subject Designs**

### **Amanda K. Montoya**

## **SPSS and SAS macro: MEMORE**

### **Discussion**

### **Introduction**

*Y*

Judd et al. (1996, 2001) showed how to test for an interaction in two-condition within-subjects designs by first setting up models for the outcome in each condition, then taking the difference between them.

## **Probing in Two-Condition Within Subjects Designs**

MEMORE is a macro for SPSS and SAS available at *akmontoya.com* that will estimate and probe a moderation model in a two condition within-subjects design.

**Model Specification:** After running the syntax file, a simple command can be used to run the analysis. **MEMORE Y = depA depB /M = mod /Model = 2.** This command would estimate and test the interaction between condition and *M*, probe using simple slopes the effect of condition at the mean +/- 1 SD of *M*, and the effect of the *M* in each condition.

The conditional effect of *M* on *Y* in a specific condition is the relationship between *M* and *Y* estimated in the condition of interest.  $\theta_{M\rightarrow Y}(C) = b_{1C}$ 

### **Options:**

• Johnson-Neyman procedure available for

- 
- Confidence level
- Output code for plots
- Probe at quantiles or specified values
- 

Conceptual Diagram

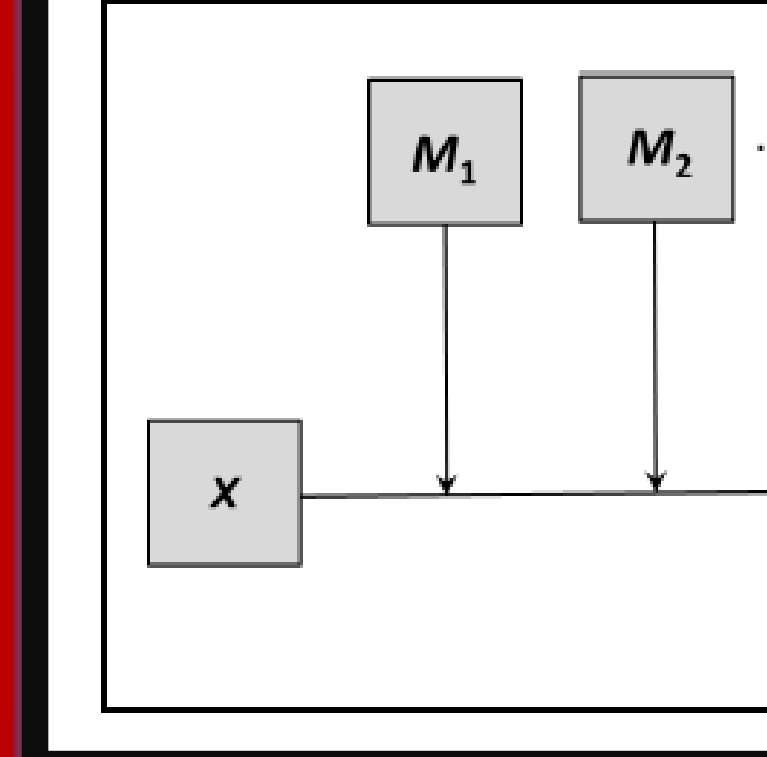

- continuous moderators
- Multiple moderators (up to 5)

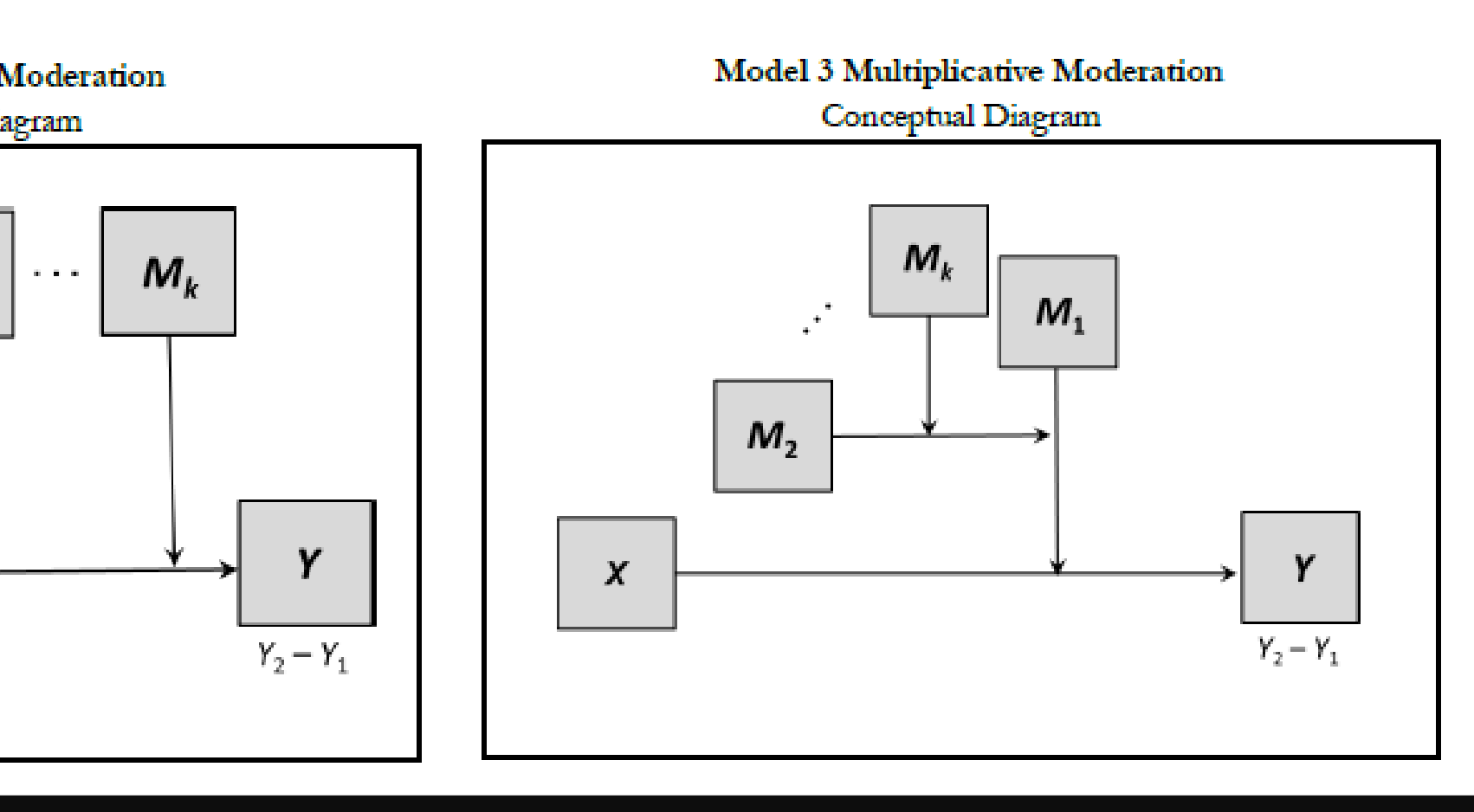

This research expands methods of **inference for withinsubjects moderation to include probing**, which is very popular in between-subjects designs.

Probing allows the researcher to understand the *pattern of effects* along the range of the moderator. Specifically, for what values of the moderator are there significant effects of *X* on *Y*?

**MEMORE** makes the analysis easy for any researcher to

conduct.

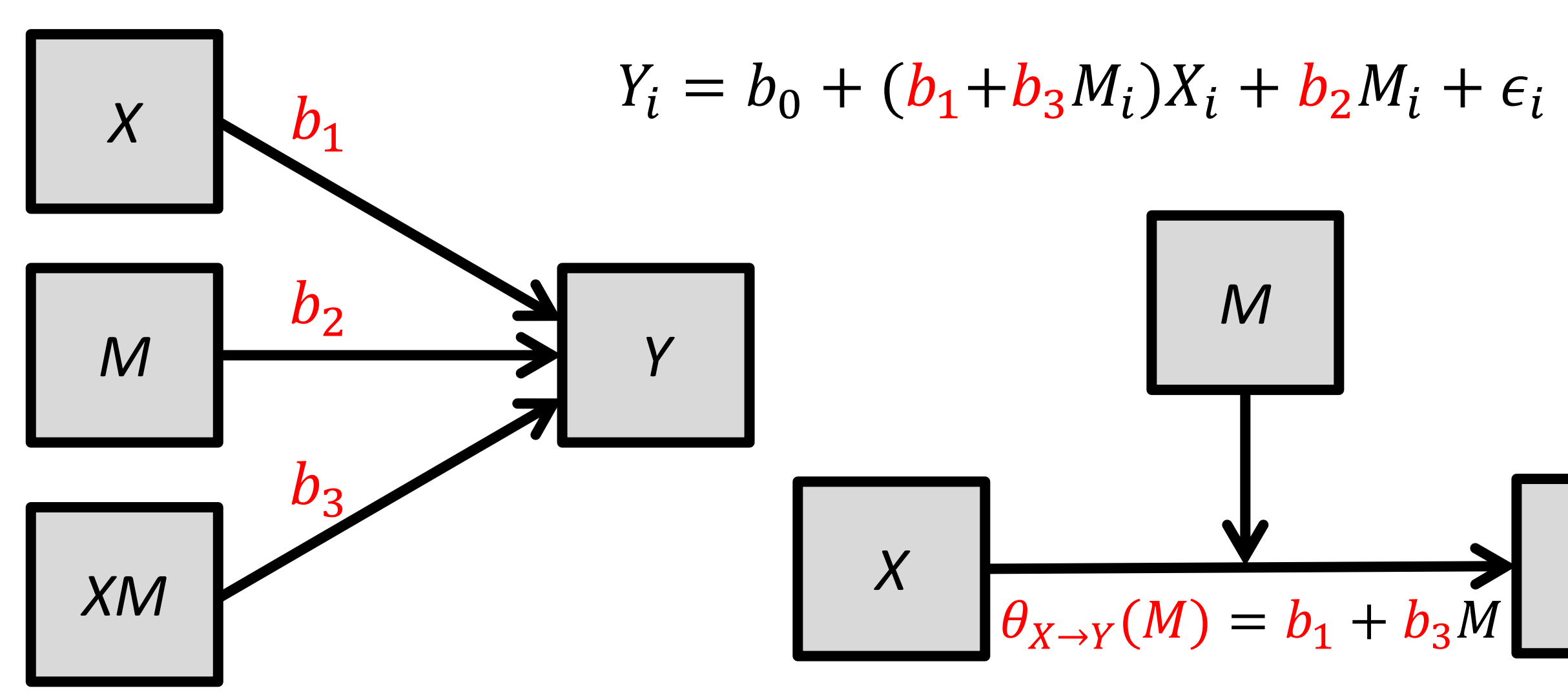

This work, in combination with previous work will allow for estimation of **moderated mediation models** in two condition within-subjects designs.

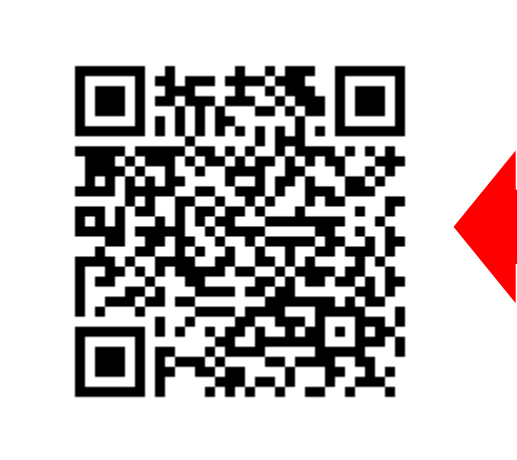

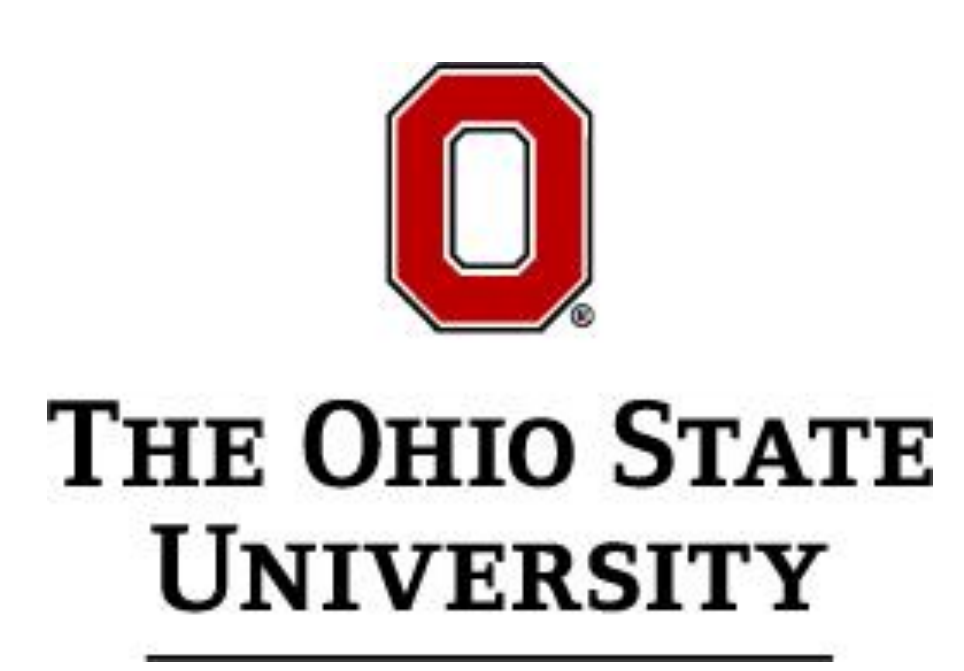

**Conditional Effects.** The conditional effect of condition on *Y* at specific values of *M* is the difference in expected outcomes from each condition at a pre-specified value of the moderator.

 $\theta_{C \to Y}(M) = b_0 + b_1 M$ 

 $\frac{2}{3} - t$  $df,$  $\int_{a}^{*2} \frac{a}{a}var(b_3)$ 2

The coefficient  $b_1$  indicates whether the relationship between *M* and *Y* depends on condition, and whether the relationship between condition and *Y* depends on *M*.

**Moderation analysis** is well-developed and widely-used in *between-subjects*, correlational or experimental designs, and primarily relies on including an **interaction** term in a multiple regression equation. This provides estimates of the *conditional effect* of the focal predictor (*X*) on the outcome (*Y*) conditional on the moderator (*M*).

**Two-condition within subjects designs,** where each participant is measured in two conditions or at two time points, are very common in psychology. Moderation analysis in these designs examines if the effect of condition (manipulated within participants, e.g. happy story, sad story) on some outcome (measured in each condition; e.g., helping) depends on a moderator (measured once for each person and assumed constant over condition; e.g. empathy).

**EXAMPLE** 

**OUTPUT**

Contact: Montoya.29@osu.edu

**Simple slopes (AKA Pick-a-point)**. In this method researchers select a value of the moderator for which they would like to estimate the conditional effect of *X* on *Y*. An estimate of this effect and it's standard error is calculated and compared to a *t*distribution with proper degrees of freedom.

$$
\frac{\widehat{b_1} + \widehat{b_3}M}{\widehat{var}(\widehat{b}_1) + M^2 \widehat{var}(\widehat{b}_3) + 2M \widehat{cov}(\widehat{b}_1, \widehat{b}_3)} \sim t
$$

**Johnson-Neyman Procedure.** This method derives the values of the moderator for which there is a statistically significant effect of *X* on *Y* at a specific level of significance  $(\alpha)$ . These regions are defined by deriving the boundaries of significance.

$$
M = \frac{-\left(2b_3b_1 - 2t_{df,\frac{\alpha}{2}}^{*2}cov(b_1,b_3)\right) \pm \sqrt{\left(2b_1b_3 - 2t_{df,\frac{\alpha}{2}}^{*2}cov(b_1,b_3)\right)^2 - 4\left(b_1^2 - t_{df,\frac{\alpha}{2}}^{*2}var(b_1)\right)\left(b_3^2 - t_{df,\frac{\alpha}{2}}^{*2}var(b_3)\right)}}{2\left(b_3^2 - t_{df,\frac{\alpha}{2}}^{*2}var(b_3)\right)}
$$

Mechanisms and Contingencies Lab This poster This material is based upon work supported by the National Science Graduate Research Fellowship Program under Grant DGE 1343012.

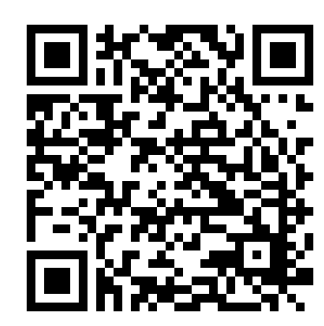

$$
Y_{i1} = b_{01} + b_{11}M_i + \epsilon_{i1}
$$
  
\n
$$
Y_{i2} = b_{02} + b_{12}M_i + \epsilon_{i2}
$$
  
\n
$$
Y_{i2} - Y_{i1} = b_{02} - b_{01} + (b_{12} - b_{11})M_i + (\epsilon_{i2} - \epsilon_{i1})
$$
  
\n
$$
Y_{Di} = b_0 + b_1 M_i + \epsilon_i
$$

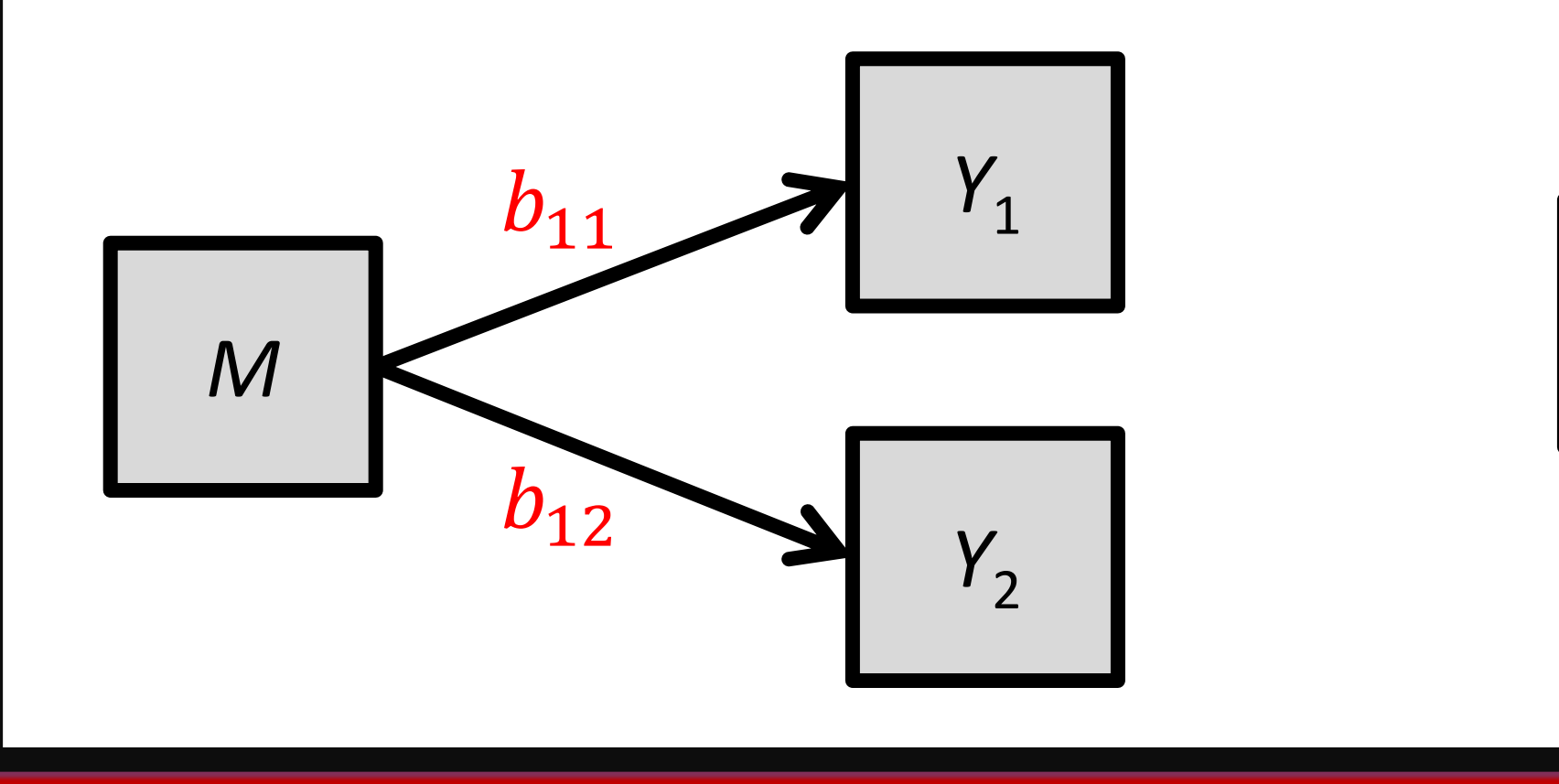

$$
M \t\t b_1 = b_{12} - b_{11} \t\t Y_2 - Y_1
$$

**Simple slopes (AKA Pick-a-point)**. The conditional effects can be estimated and tested by taking the ratio of the estimate to it's standard error and comparing to a critical *t*-value.

**Testing**  $\widehat{\boldsymbol{\theta}}_{\boldsymbol{\mathcal{C}} \to Y}(\boldsymbol{M})$  **Testing**  $\widehat{\boldsymbol{\theta}}$ 

 $\widehat{b_0} + \widehat{b_1}$  $_1M$  $\widehat{var}(\hat{b}_0) + M^2 \widehat{var}(\hat{b}_1) + 2M \widehat{cov}(\hat{b}_0, \hat{b}_1)$ 

$$
\sim t_{df}
$$

**Johnson-Neyman Procedure.** This method can only be used to probe the effect of condition on the outcome along a continuous moderator. The effect of the moderator cannot be analyzed with this method because condition is dichotomous.

$$
\mathsf{Testing}\ \widehat{\boldsymbol{\theta}}_{\boldsymbol{M}\rightarrow \boldsymbol{Y}}(\boldsymbol{\mathcal{C}})
$$

$$
\frac{\hat{b}_{1C}}{\hat{var}(\hat{b}_{1C})} \sim t_{df}
$$

$$
M = \frac{-\left(2b_1b_0 - 2t_{df,\frac{\alpha}{2}}^{*2}\alpha\text{cov}(b_0,b_1)\right) \pm \sqrt{\left(2b_1b_0 - 2t_{df,\frac{\alpha}{2}}^{*2}\alpha\text{cov}(b_0,b_1)\right)^2 - 4\left(b_0^2 - t_{df,\frac{\alpha}{2}}^{*2}\alpha\text{var}(b_0)\right)\left(b_1^2 - t_{df,\frac{\alpha}{2}}^{*2}\alpha\text{var}(b_1)\right)}}{2\left(b_1^2 - t_{df,\frac{\alpha}{2}}^{*2}\alpha\text{var}(b_1)\right)}
$$

 $df,$  $\alpha$ 2  $\frac{1}{\alpha}$  *i*s critical *t*-value for a test with *df* degrees of freedom at level  $\alpha$ 

 $L$ df

2

 $\bar{t}$  $df$ ,  $\alpha$  $\frac{d}{dt} f \stackrel{\alpha}{=}$  is critical *t*-value for a test with *df* degrees of freedom at llevel  $\alpha$ 

**Probing** is a method for estimating and conducting inference on conditional effects. It allows the researcher to understand the pattern of conditional effects across the range of the moderator.